# Package 'clustifyrdatahub'

July 25, 2024

Title External data sets for clustifyr in ExperimentHub

Version 1.14.0

Description References made from external single-cell mRNA sequencing data sets, stored as average gene expression matrices. For use with clusti-

fyr <<https://bioconductor.org/packages/clustifyr>> to assign cell type identities.

License MIT + file LICENSE

URL <https://rnabioco.github.io/clustifyrdatahub/>

**Depends**  $R$  ( $>= 4.0$ ), ExperimentHub

Imports utils

Suggests clustifyr, Seurat, usethis, rmarkdown, knitr, tidyr, BiocStyle

VignetteBuilder knitr

Encoding UTF-8

LazyData true

RoxygenNote 7.2.1

biocViews SingleCellData, SequencingData, MicroarrayData, ExperimentHub, RNASeqData, PackageTypeData, ExpressionData

BugReports <https://github.com/rnabioco/clustifyrdatahub/issues>

Config/Needs/website pkgdown, rnabioco/rbitemplate

git\_url https://git.bioconductor.org/packages/clustifyrdatahub

git\_branch RELEASE\_3\_19

git\_last\_commit 33296eb

git\_last\_commit\_date 2024-04-30

Repository Bioconductor 3.19

Date/Publication 2024-07-25

Author Rui Fu [aut] (<<https://orcid.org/0000-0001-8183-4549>>), Kent Riemondy [aut, cre] (<<https://orcid.org/0000-0003-0750-1273>>), RNA Bioscience Initiative [fnd], Austin Gillen [ctb] (<<https://orcid.org/0000-0003-2928-6308>>),

<span id="page-1-0"></span>Jay Hesselberth [ctb] (<<https://orcid.org/0000-0002-6299-179X>>), Sidhant Puntambekar [ctb]

Maintainer Kent Riemondy <kent.riemondy@cuanschutz.edu>

# **Contents**

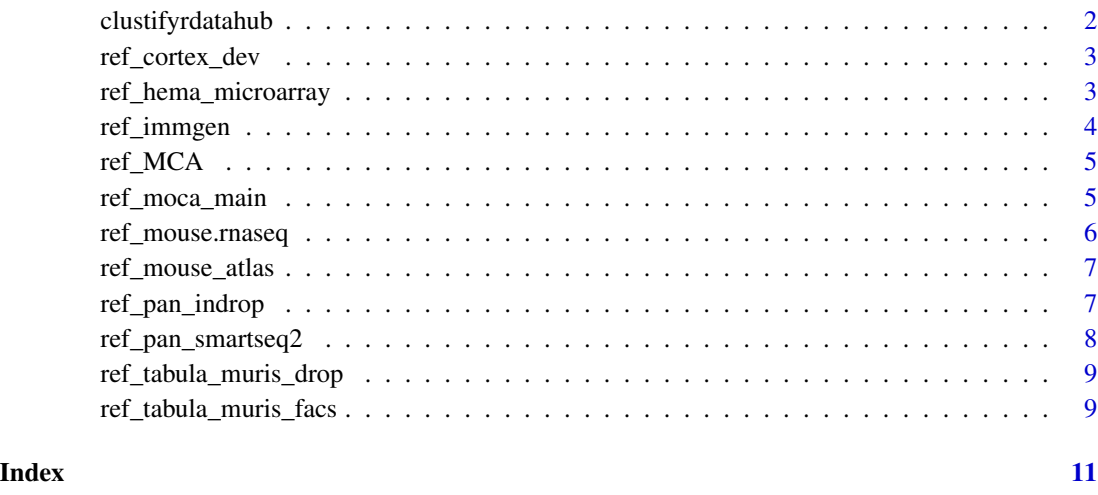

clustifyrdatahub *clustifyrdatahub: reference scRNA-seq data for clustifyr*

# Description

The clustifyrdatahub package provides access to the summarized reference count matrix data from multiple datasets used in the clustifyr manuscript and tutorial. They are provided for future users of clustifyr, for automated cell type classification of scRNA-seq experiments.

# Details

#### Available datasets:

+ Mouse Cell Atlas - [ref\_MCA()] + Tabula Muris (10X) - [ref\_tabula\_muris\_drop()] + Tabula Muris (SmartSeq2) - [ref\_tabula\_muris\_facs()] + Mouse RNA-seq from 28 cell types - [ref\_mouse.rnaseq()] + Mouse Organogenesis Cell Atlas (main cell types) - [ref\_moca\_main()] + Mouse sorted immune cells - [ref\_immgen()] + Human hematopoietic cell microarray - [ref\_hema\_microarray()] + Human cortex development scRNA-seq - [ref\_cortex\_dev()] + Human pancreatic cell scRNA-seq (inDrop) - [ref\_pan\_indrop()] + Human pancreatic cell scRNA-seq (SmartSeq2) - [ref\_pan\_smartseq2()]

<span id="page-2-2"></span><span id="page-2-0"></span>

# Description

47 distinct annotated clusters of human neuronal subtypes

#### Usage

ref\_cortex\_dev

# Format

An object of class function of length 1.

#### Source

<https://cells.ucsc.edu/?ds=cortex-dev#>

#### See Also

```
Other ref: ref_MCA(), ref_hema_microarray(), ref_immgen(), ref_moca_main(), ref_mouse.rnaseq(),
ref_mouse_atlas(), ref_pan_indrop(), ref_pan_smartseq2(), ref_tabula_muris_drop(),
ref_tabula_muris_facs()
```
# Examples

ref\_cortex\_dev(metadata = TRUE)

<span id="page-2-1"></span>ref\_hema\_microarray *Matrix of average gene detection by microarray on sorted immune cell populations*

### Description

38 distinct purified populations of human hematopoietic cells

# Usage

```
ref_hema_microarray
```
#### Format

[https://www.ncbi.nlm.nih.gov/geo/query/acc.cgi?acc=GSE24759]

# See Also

```
Other ref: ref_MCA(), ref_cortex_dev(), ref_immgen(), ref_moca_main(), ref_mouse.rnaseq(),
ref_mouse_atlas(), ref_pan_indrop(), ref_pan_smartseq2(), ref_tabula_muris_drop(),
ref_tabula_muris_facs()
```
# Examples

ref\_hema\_microarray(metadata = TRUE)

<span id="page-3-1"></span>ref\_immgen *Matrix of average gene expression from immgen data*

#### Description

253 mouse immune cell types

# Usage

ref\_immgen

# Format

An object of class function of length 1.

#### Source

["SingleR"]

# See Also

```
Other ref: ref_MCA(), ref_cortex_dev(), ref_hema_microarray(), ref_moca_main(), ref_mouse.rnaseq(),
ref_mouse_atlas(), ref_pan_indrop(), ref_pan_smartseq2(), ref_tabula_muris_drop(),
ref_tabula_muris_facs()
```
# Examples

ref\_immgen(metadata = TRUE)

<span id="page-3-0"></span>

<span id="page-4-1"></span><span id="page-4-0"></span>

# Description

from mouse cell atlas project

# Usage

ref\_MCA

# Format

An object of class function of length 1.

# Source

<https://figshare.com/s/865e694ad06d5857db4b>

### See Also

```
Other ref: ref_cortex_dev(), ref_hema_microarray(), ref_immgen(), ref_moca_main(), ref_mouse.rnaseq(),
ref_mouse_atlas(), ref_pan_indrop(), ref_pan_smartseq2(), ref_tabula_muris_drop(),
ref_tabula_muris_facs()
```
# Examples

ref\_MCA(metadata = TRUE)

<span id="page-4-2"></span>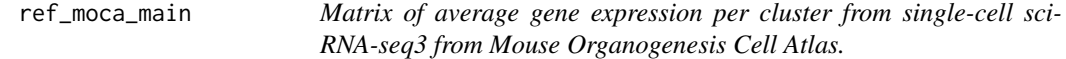

# Description

100,000 cells

# Usage

```
ref_moca_main
```
#### Format

<span id="page-5-0"></span><http://atlas.gs.washington.edu/mouse-rna/>

# See Also

```
Other ref: ref_MCA(), ref_cortex_dev(), ref_hema_microarray(), ref_immgen(), ref_mouse.rnaseq(),
ref_mouse_atlas(), ref_pan_indrop(), ref_pan_smartseq2(), ref_tabula_muris_drop(),
ref_tabula_muris_facs()
```
# Examples

ref\_moca\_main(metadata = TRUE)

<span id="page-5-1"></span>ref\_mouse.rnaseq *Matrix of average gene expression from general mouse cell type data*

#### Description

28 general cell types

# Usage

ref\_mouse.rnaseq

# Format

An object of class function of length 1.

#### Source

["SingleR"]

# See Also

```
Other ref: ref_MCA(), ref_cortex_dev(), ref_hema_microarray(), ref_immgen(), ref_moca_main(),
ref_mouse_atlas(), ref_pan_indrop(), ref_pan_smartseq2(), ref_tabula_muris_drop(),
ref_tabula_muris_facs()
```
# Examples

ref\_mouse.rnaseq(metadata = TRUE)

<span id="page-6-1"></span><span id="page-6-0"></span>

#### Description

Data aggregated from NCBI Gene Expression Omnibus

#### Usage

```
ref_mouse_atlas
```
### Format

An object of class function of length 1.

# Source

<https://github.com/rnabioco/scRNA-seq-Cell-Ref-Matrix/blob/master/atlas/musMusculus/MouseAtlas.rds>

#### See Also

```
Other ref: ref_MCA(), ref_cortex_dev(), ref_hema_microarray(), ref_immgen(), ref_moca_main(),
ref_mouse.rnaseq(), ref_pan_indrop(), ref_pan_smartseq2(), ref_tabula_muris_drop(),
ref_tabula_muris_facs()
```
#### Examples

ref\_mouse\_atlas(metadata = TRUE)

<span id="page-6-2"></span>ref\_pan\_indrop *Matrix of average gene expression per cluster from single-cell RNAseq pancreas data using indrop method.*

#### Description

A sample of 8569 pancreas cells

### Usage

ref\_pan\_indrop

#### Format

<span id="page-7-0"></span><https://hemberg-lab.github.io/scRNA.seq.datasets/human/pancreas/>

# See Also

```
Other ref: ref_MCA(), ref_cortex_dev(), ref_hema_microarray(), ref_immgen(), ref_moca_main(),
ref_mouse.rnaseq(), ref_mouse_atlas(), ref_pan_smartseq2(), ref_tabula_muris_drop(),
ref_tabula_muris_facs()
```
# Examples

ref\_pan\_indrop(metadata = TRUE)

<span id="page-7-1"></span>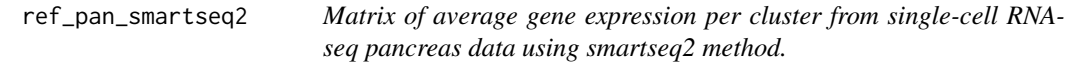

# Description

A sample of 2209 pancreas cells

#### Usage

ref\_pan\_smartseq2

# Format

An object of class function of length 1.

#### Source

<https://hemberg-lab.github.io/scRNA.seq.datasets/human/pancreas/>

#### See Also

```
Other ref: ref_MCA(), ref_cortex_dev(), ref_hema_microarray(), ref_immgen(), ref_moca_main(),
ref_mouse.rnaseq(), ref_mouse_atlas(), ref_pan_indrop(), ref_tabula_muris_drop(), ref_tabula_muris_facs()
```
#### Examples

ref\_pan\_smartseq2(metadata = TRUE)

<span id="page-8-1"></span><span id="page-8-0"></span>ref\_tabula\_muris\_drop *Matrix of average gene expression per cluster from single-cell RNAseq from Tabula Muris (10x genomics).*

#### Description

422,803 droplet libraries, 55,656 of which passed a QC cutoff of 500 genes and 1000 UMI

#### Usage

ref\_tabula\_muris\_drop

#### Format

An object of class function of length 1.

#### Source

<https://tabula-muris.ds.czbiohub.org/>

#### See Also

```
Other ref: ref_MCA(), ref_cortex_dev(), ref_hema_microarray(), ref_immgen(), ref_moca_main(),
ref_mouse.rnaseq(), ref_mouse_atlas(), ref_pan_indrop(), ref_pan_smartseq2(), ref_tabula_muris_facs()
```
#### Examples

ref\_tabula\_muris\_drop(metadata = TRUE)

<span id="page-8-2"></span>ref\_tabula\_muris\_facs *Matrix of average gene expression per cluster from single-cell RNAseq from Tabula Muris (SMART-Seq2).*

#### Description

53,760 cells from 20 tissues from 8 mice

# Usage

```
ref_tabula_muris_facs
```
#### Format

<span id="page-9-0"></span><https://tabula-muris.ds.czbiohub.org/>

# See Also

```
Other ref: ref_MCA(), ref_cortex_dev(), ref_hema_microarray(), ref_immgen(), ref_moca_main(),
ref_mouse.rnaseq(), ref_mouse_atlas(), ref_pan_indrop(), ref_pan_smartseq2(), ref_tabula_muris_drop()
```
# Examples

```
ref_tabula_muris_facs(metadata = TRUE)
```
# <span id="page-10-0"></span>Index

∗ datasets ref\_cortex\_dev, [3](#page-2-0) ref\_hema\_microarray, [3](#page-2-0) ref\_immgen, [4](#page-3-0) ref\_MCA, [5](#page-4-0) ref\_moca\_main, [5](#page-4-0) ref\_mouse.rnaseq, [6](#page-5-0) ref\_mouse\_atlas, [7](#page-6-0) ref\_pan\_indrop, [7](#page-6-0) ref\_pan\_smartseq2, [8](#page-7-0) ref\_tabula\_muris\_drop, [9](#page-8-0) ref\_tabula\_muris\_facs, [9](#page-8-0) ∗ internal clustifyrdatahub, [2](#page-1-0) ∗ ref ref\_cortex\_dev, [3](#page-2-0) ref\_hema\_microarray, [3](#page-2-0) ref\_immgen, [4](#page-3-0) ref\_MCA, [5](#page-4-0) ref\_moca\_main, [5](#page-4-0) ref\_mouse.rnaseq, [6](#page-5-0) ref\_mouse\_atlas, [7](#page-6-0) ref\_pan\_indrop, [7](#page-6-0) ref\_pan\_smartseq2, [8](#page-7-0) ref\_tabula\_muris\_drop, [9](#page-8-0) ref\_tabula\_muris\_facs, [9](#page-8-0) clustifyrdatahub, [2](#page-1-0) ref\_cortex\_dev, [3,](#page-2-0) *[4](#page-3-0)[–10](#page-9-0)*

```
ref_hema_microarray, 3, 3, 4–10
ref_immgen, 3, 4, 4, 5–10
ref_MCA, 3, 4, 5, 6–10
ref_moca_main, 3–5, 5, 6–10
ref_mouse.rnaseq, 3–6, 6, 7–10
ref_mouse_atlas, 3–6, 7, 8–10
ref_pan_indrop, 3–7, 7, 8–10
ref_pan_smartseq2, 3–8, 8, 9, 10
ref_tabula_muris_drop, 3–8, 9, 10
ref_tabula_muris_facs, 3–9, 9
```